## **Fondamenti di Informatica T-1 (A.A. 2015/2016) - Ingegneria Informatica Prof.ssa Mello Prova Parziale d'Esame di Venerdì 12 Febbraio 2016 – durata 1h Totale 12 punti, sufficienza con 7**

#### **Compito A**

#### **ESERCIZIO 1 (6 punti)**

Sia data una lista di float l1 e una variabile di tipo float scarto. Si realizzi la funzione ITERATIVA

float media(list l);

che calcoli la media degli elementi di una lista l.

Si realizzi quindi una funzione RICORSIVA

list cerca(list l, float valore, float scarto);

che ritorni una lista composta dagli elementi della lista l la cui differenza in valore assoluto rispetto a valore sia minore di scarto.

Si realizzi infine una funzione main() che crei una lista l1 ed invochi correttamente le due funzioni precedenti in modo tale da calcolare la lista l2 degli elementi appartenenti a l1 la cui differenza in valore assoluto rispetto alla media sia minore di una variabile scarto definita nel main().

Per esempio, se l1 = {12.57,12.61,12.49,13.01,12.44} e scarto = 0.1 la media sarà 12.624 e quindi  $12 = \{12.57, 12.61\}.$ 

Le funzioni dovranno essere implementate utilizzando le primitive dell'ADT lista, includendo "list.h".

### **ESERCIZIO 2 (2 punti)**

Si consideri la seguente funzione:

```
int g(int x) { 
    int y = 0;if (x \leq y++) { 
          return 0; 
     } 
     else 
      { 
         return 1 + q(-x);
      } 
}
```
Mostrare la sequenza dei record di attivazione e il valore di ritorno nel caso in cui la funzione sia invocata con parametri attuali (2).

## **ESERCIZIO 3 (3 punti)**

Il seguente programma C compila correttamente? In caso affermativo, quali sono i valori stampati a tempo di esecuzione? (si motivi opportunamente la risposta data).

```
#include <stdio.h> 
typedef struct { 
     int x[3], y[3]; 
} Triangle; 
void printV(int x, int y) { 
     printf("<%d, %d>\n",x,y); 
} 
int perp(int xA, int yA, int xB, int yB) { 
     printV(xA,yA); 
     printV(xB,yB); 
     return xA * yB - yA * xB; 
} 
float area(Triangle t) { 
    int* x = t.x;int* y = t. y; return perp(x[1]-x[0],y[1]-y[0],x[2]-x[0],y[2]-y[0]) / 2.0; 
} 
int main() { 
    Triangle t = {{1,3,2}, {0,0,1}};
     int i; 
     for (i = 0; i < 3; ++i) { 
         printV(t.x[i],t.y[i]); 
     } 
     printf("%f",area(t)); 
     return (0); 
}
```
#### **ESERCIZIO 4 (1 punto)**

Si illustri il concetto di deallocazione di un blocco di memoria (free) e se ne fornisca un breve esempio.

# **Soluzioni**

## **ESERCIZIO 1**

```
#include <stdlib.h> 
#include <math.h> 
#include "list.h" 
float media(list l) 
{ 
          float somma = 0;
          int n = 0;
           if (empty(l)) return 0; 
          while (1 \ \mathsf{!} = \mathsf{NULL}) { 
                    somma += head(1);
                    l = \text{tail}(l);
                   n++; } 
           return somma/(float)n; 
} 
list cerca(list l1, float valore, float scarto) 
{ 
           if (empty(l1)) 
                    return emptyList(); 
          else if (fabsf(head(11) - valore) <scarto) 
                   return cons(head(l1), cerca(tail(l1), valore, scarto));
           else 
                   return cerca(tail(11), valore, scarto);
} 
int main() 
{ 
          list LI = emptyList();
          list L2 = emptyList();
           float valore; 
          float scarto = 0.1;
          LI = const(12.44, L1);LI = const(13.01, L1);LI = const(12.49, L1);LI = const(12.61, L1);LI = const(12.57, L1);valore = median(L1);
          L2 = cerca(L1, value, scarto); return 0; 
                                                                 NOTA: fabsf(….) è una funzione che 
                                                                calcola il valore assoluto 
                                                                specificatamente per i float. Sono state 
                                                                considerate come corrette anche le 
                                                                soluzioni che hanno utilizzato la 
                                                                funzione abs(…), nonostante 
                                                                quest'ultima sia definita per gli interi e 
                                                                non per i float.
```
#### } **ESERCIZIO 2**

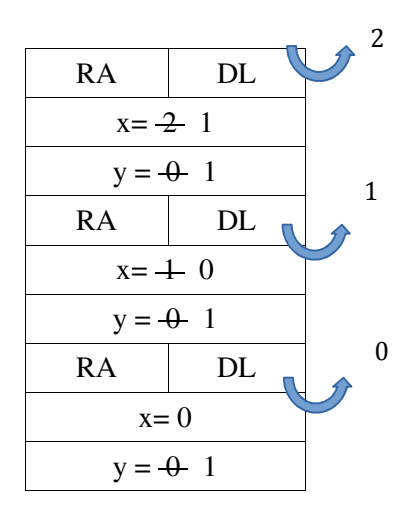

#### **ESERCIZIO 3**

L'output prodotto è

 $<1.0>$  $<3, 0>$  $<2, 1>$  $<2, 0>$  $<1, 1>$ 1.000000

Una struttura di tipo Triangle contiene due array x ed y di interi.

La funzione print $V$  stampa due interi x e y su standard output.

La funzione perp stampa l'input usando printV, esegue 3 operazioni e ritorna il risultato.

La funzione area riceve in ingresso un Triangle. Assegna a due puntatori a intero gli array contenuti nel Triangle. Esegue alcune sottrazioni tra gli elementi degli array e chiama perp. Divide per due il suo risultato e lo ritorna in formato float.

Il main crea una struttura di tipo Triangle e tramite un ciclo for ne stampa il contenuto. Successivamente chiama la funzione area e ne stampa il risultato.

In output si ottengono, nell'ordine: 3 stampe di printV con il contenuto della struttura Triangle, 2 stampe di printV con l'input di perp, ed infine il valore ritornato da area.